### MARKET PROCESS DESIGN

MPD 07 1.3 – Update Non-Participant Generator

### **TABLE OF CONTENTS**

| 1. INTR | RODUCTION           | 3 |
|---------|---------------------|---|
| 1.1     | Scope               | 3 |
| 1.2     | HISTORY OF CHANGES  | 3 |
| 0 000   |                     |   |
| 2. PRO  | CESS MAP            | 5 |
| 21      | Process Description | F |

### 1. Introduction

#### 1.1 Scope

This Procedure describes the process for updating the Non-Participant Generator.

## 1.2 History of Changes

This Procedure includes the following changes:

| Version in which<br>Implemented | Source of Change | Description of Change                                                                                                |
|---------------------------------|------------------|----------------------------------------------------------------------------------------------------|
| Draft                           | 235              | Changes to provisional acceptance criteria for change of legal entity                                                |
| Draft                           | B037             | Message 010 is used for all registrations                                                                            |
| Draft                           |                  | Removal of 103 flow to New Supplier to inform of delay in processing due to need for additional information          |
|                                 |                  | No Changes since Version 3.1                                                                                         |
|                                 |                  | Change applied since version 3.2                                                                                     |
| Draft                           | Design           | Diagram updated to reflect that contact with DSO for quotation occurs before contact with SSA.                       |
|                                 |                  | Changes applied after version 4.1                                                                                    |
| Version 4.3                     | MCR 0010         | Update to include business rules re: provision of EAI code. The validation of EAI on 010 Message is included         |
| Version 4.3                     | MCR 0040         | Update to text in step 15 to confirm receipt of Market Accession Application GUAC recorded at step 19 not at step 47 |
| Version 4.3                     | MCR 0024         | Indicate that Non Despatchable Generators will follow the same related processes as for QH metered sites             |
| Version 4.3                     | MCR 0044         | Removal of Data Aggregation netting functionality.                                                                   |

MPD 07 1.3 Update Non-Participant Generator Market Design Version 10.4

| Version in which<br>Implemented | Source of Change                                            | Description of Change                                                                                                    |
|---------------------------------|-------------------------------------------------------------|----------------------------------------------------------------------------------------------------|
| Version 4.3                     | DRR 0030                                                    | Updates to clarify flow of messages and sequencing of aggregation processing.                                                                                                    |
| Version 6.0                     | MCR 0098-<br>MCR 0102                                       | Amendments to satisfy new requirements of SEM implementation. Replace "New Non Despatchable Generator" with:- New Distribution Connected Non-Participant Generator 1.1 (MCR0098) New Distribution Connected Participant Generator 1.2 (MCR0099) Update Non-Participant Generator 1.3 (MCR0100) Non-Participant Generator turns Participant 1.4 (MCR0101) Participant Generator turns Non-Participant 1.5 (MCR0102) This will necessitate changes to:- ARIS Process Flow Diagram and Supporting Text Supplementary Information |
| Version 8.0                     | RMDS QA                                                     | MPD clean-up: objects enlarged to make text readable, swimlane actors shifted left, swimlanes tightened.                                                                                                    |
| Version 8.0                     | RMDS QA                                                     | Diagram ref renamed from MPD 07 to MPD 07.3, to provide a unique reference                                                                                                    |
| Version 10.4                    | MCR 1155 – Conversion of MPDs from ARIS to document format. | ARIS Process flow converted to Visio format and Step Table included.                                                                                                    |

## 2.Process Map

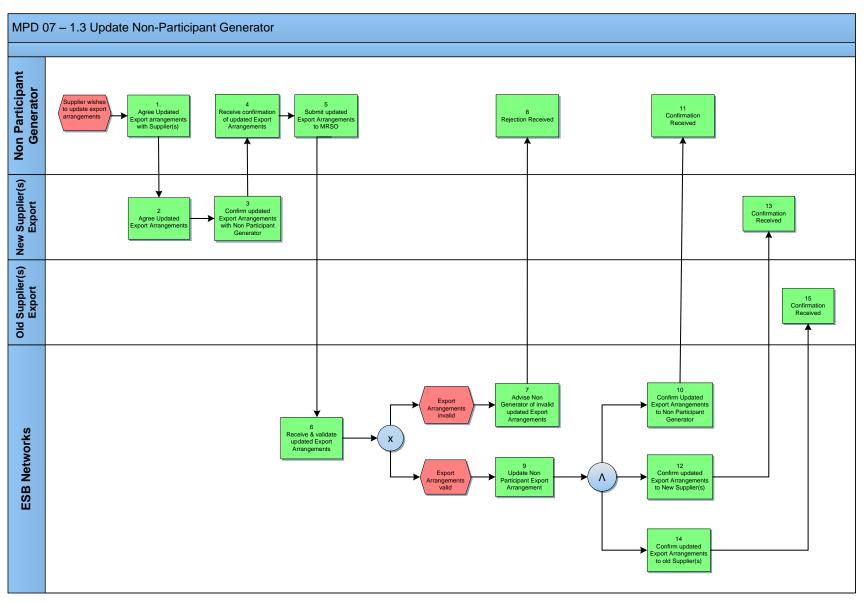

MPD 07 1.3 Update Non-Participant Generator Market Design Version 10.4

# 2.1 Process Description

| Proc | ess Step                                                           | Role                            | Process Step Description                                                                                                    | Interface |
|------|--------------------------------------------------------------------|---------------------------------|----------------------------------------------------------------------------------------------------|-----------|
| 1    | Agree Updated Export Arrangements with Supplier(s)                 | Non<br>Participant<br>Generator | Non Participant Generator agrees update Export arrangements with Supplier.                                                                                                    |           |
| 2    | Agree Updated Export<br>Arrangements                               | New<br>Supplier(s)<br>Export    | Each Supplier must accept the defined Export Arrangements for the site details as to the contents and layout of these forms can be found in Working Practice 014. The following should be confirmed for each arrangement:-  • Site MPRN,  • Meter Point Address (compatible with standard retail format),  • Meter Serial No(s) (optional),  • Generator's agreement Reference,  • Definition of the Export Arrangements detailing Physical Metering arrangements and/or percent splits where relevant,  • Supplier ID,  • Supplier Unit ID,  • Proposed effective date (for consistency with Participant registration). |           |
| 3    | Confirm updated Export Arrangements with Non Participant Generator | New<br>Supplier(s)<br>Export    | Each Supplier must confirm their consent to the defined Export Arrangements with the Non Participant Generator by way of an Export Arrangement Supplier Consent Form. This form will document their acceptance and define the Supplier ID and Supplier Unit ID to be used. Details as to the contents and layout of these forms can be found in Working Practice 014.                                                                                                    |           |
| 4    | Receive confirmation of updated Export Arrangements                | Non<br>Participant<br>Generator | Receive Confirmation of Updated Export Arrangements.                                                                                                    |           |

| 5 | Submit updated Export<br>Arrangements to<br>MRSO | Non<br>Participant<br>Generator | Once the Non Participant Generator has received Export Arrangement Supplier Consent Forms for all defined Export Arrangements for the site this should be communicated to the MRSO via a Request for / Update of Export Arrangements Form. This form will document the defined arrangements in terms of both Metering and Percentage Split details per Export Arrangement. The Non Participant Generator will include all the relevant Export Arrangement Supplier Consent Forms. Details as to the contents and layout of these forms can be found in Working Practice 014.                                                                                                    |  |
|---|--------------------------------------------------|---------------------------------|----------------------------------------------------------------------------------------------------|--|
| 6 | Receive & validate updated Export Arrangements   | ESBN                            | <ul> <li>MRSO will validate the requested Export Arrangements as follows:</li> <li>All mandatory information has been provided,</li> <li>The MPRN is valid, assigned and not terminated,</li> <li>The MPRN and metering details provided match those on record,</li> <li>The MPRN is set up as a Non Participant Generation site,</li> <li>The Meter Point address submitted is consistent with that on SAP for the MPRN submitted,</li> <li>Non Participant Generator name or RCN matches that on SAP for the MPRN (or Generator can prove relationship),</li> <li>The site is QH. The site is not registered as a Participant Generator,</li> <li>If the proposed effective date is in the current year, site has not already registered Export arrangements in the current year,</li> <li>The Supplier(s) is(are) valid and assured for this registration process,</li> <li>The site MEC &gt; 0, MEC &lt; 10 MW • Supplier ID / Supplier Unit combinations are valid • Any Supplier Unit is not a Trading Site Supplier Unit. • Any percentage split of Export sums to 100% • Data Collector confirms that the</li> </ul> |  |

| 7  | Advise Non Generator                                                  | ESBN                            | total Export of the site is accounted for • Proposed effective date is greater than 10 days from the receipt date • There has been no other update to the Export Arrangements on that site in this calendar year, except where a contract is terminated and/or a Supplier Unit exits the market.  • Export arrangements invalid - next step 7 • Export arrangements valid - next step 9  MRSO will advise the Non Participant Generator of, and the reasons for, any failure |  |
|----|-----------------------------------------------------------------------|---------------------------------|----------------------------------------------------------------------------------------------------|--|
|    | of invalid updated<br>Export Arrangements                             |                                 | of the validations.                                                                                                    |  |
| 8  | Rejection received                                                    | Non<br>Participant<br>Generator | Non Participant Generator receives rejection notice.                                                                                                    |  |
| 9  | Update Non Participant Export Arrangements                            | ESBN                            | MRSO will update Export Arrangements within their systems to reflect the request and, where relevant, define a unique Export Arrangement Reference Number for each Updated Export Arrangement for the site.                                                                                                    |  |
| 10 | Confirm Update Export<br>Arrangements to Non<br>Participant Generator | ESBN                            | MRSO will issue confirmation of each requested arrangement to the Generator.  Details will include:-  MPRN, • Meter Point address,  Generator (business partner) name,  Meter Serial no(s). (optional),  Export Arrangement Reference Number, Generator's Agreement Reference,  Definition of the Export Arrangements detailing Physical Metering arrangements and/or percent splits where relevant,  Supplier ID,  Supplier Unit ID,                                        |  |

|    |                                                        |                                 | Effective Date.                                                                                                    |  |
|----|--------------------------------------------------------|---------------------------------|----------------------------------------------------------------------------------------------------|--|
| 11 | Confirmation received                                  | Non<br>Participant<br>Generator | Confirmation received by non Participant Generator.                                                                                                    |  |
| 12 | Confirm updated Export Arrangements to New Supplier(s) | ESBN                            | MRSO will issue confirmation of each requested arrangement to the Supplier associated with the Supplier Unit defined. Details will include:-  • MPRN,  • Meter Point address,  • Generator (business partner) name,  • Meter Serial no(s). (optional),  • Export Arrangement Reference Number,  • Generator's Agreement Reference,  • Definition of the Export Arrangements detailing Physical Metering arrangements and/or percent splits where relevant,  • Supplier ID,  • Supplier Unit ID,  • Effective Date. |  |
| 13 | Confirmation received                                  | New<br>Supplier(s)<br>Export    | New Supplier receives confirmation.                                                                                                    |  |
| 14 | Confirm updated Export Arrangements to old Supplier(s) | ESBN                            | MRSO will issue confirmation of each requested arrangement to the old Supplier associated with the Supplier Unit defined. Details will include:-  • MPRN,                                                                                                    |  |

|    |                       |                              | Meter Point address,                                                                                                 |  |
|----|-----------------------|------------------------------|----------------------------------------------------------------------------------------------------|--|
|    |                       |                              | Generator (business partner) name,                                                                                   |  |
|    |                       |                              | Meter Serial no(s). (optional),                                                                                      |  |
|    |                       |                              | Export Arrangement Reference Number Generator's Agreement Reference.                                                 |  |
|    |                       |                              | Definition of the Export Arrangements detailing Physical Metering arrangements and/or percent splits where relevant, |  |
|    |                       |                              | Supplier ID,                                                                                                    |  |
|    |                       |                              | Supplier Unit ID,                                                                                                    |  |
|    |                       |                              | Effective Date.                                                                                                    |  |
| 15 | Confirmation received | Old<br>Supplier(s)<br>Export | Old Supplier receives confirmation.                                                                                  |  |